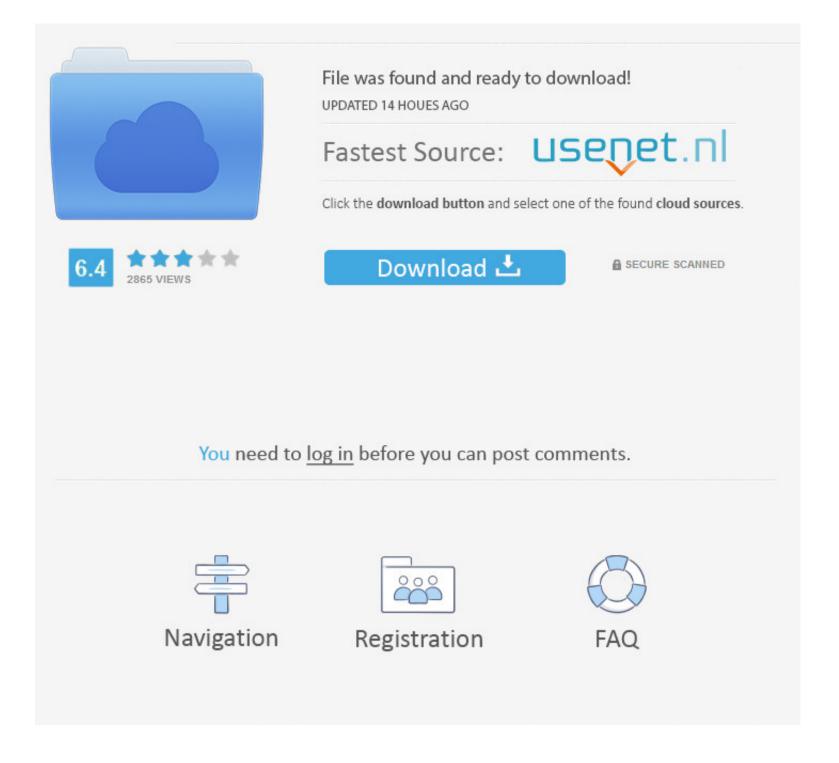

Whitelist An App On Avast Mac

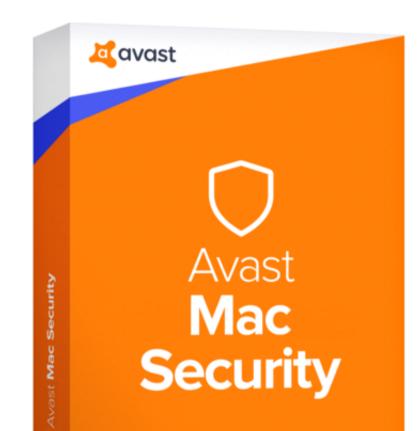

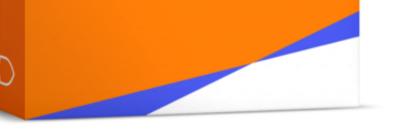

| Whitelist An | App On Avast Mac |  |
|--------------|------------------|--|
|              |                  |  |

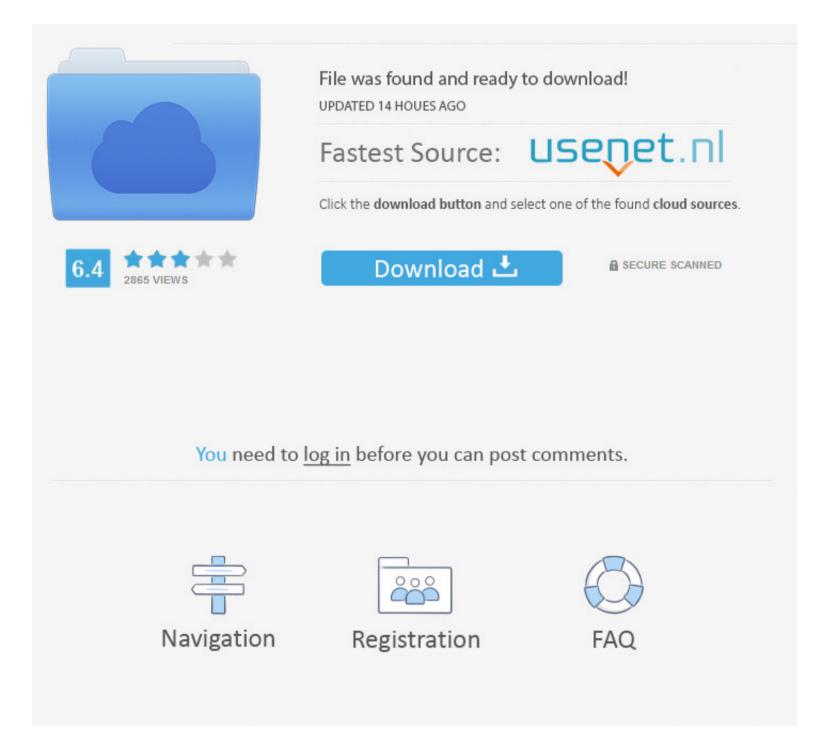

1/2

bundle js, app-ext bundle js, app bundle js, app bundle js 'Here's how to resolve this issue: Close out of Seesaw in all browser tabs; Clear your browser tabs; Clear your

## whitelist avast

whitelist avast, whitelist avast security, add program to whitelist avast, avast whitelist program, avast whitelist site, avast whitelist apps on avast, how to whitelist apps on avast, avast whitelist apps on avast, avast whitelist apps on avast, a

## add program to whitelist avast

## avast whitelist site

e10c415e6f

2/2